Download Adobe Lightroom Download

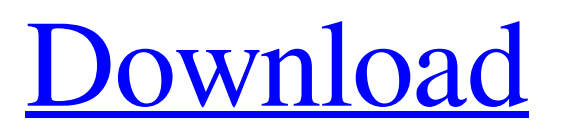

# **Adobe Photoshop Lightroom Download Gratis Completo License Code & Keygen For Windows [Updated-2022]**

Use Filters in Photoshop to manipulate color, brightness, contrast, tint, and many other aspects of your image. Figure 1-1 shows some of the many image-editing tools that are provided by Photoshop. This book gives you all of the information you need to create great images using Photoshop. Photoshop Elements The version of Photoshop we cover in this book is Photoshop CS6, but Adobe has released Photoshop Elements, a limited-edition version of Photoshop designed for beginners. The original version was released in 2002 and focused on tools for creating basic images. Adobe did away with the layers that made up the PSD file format in version 10. These limitations have been fixed in version 11, as shown in Figure 1-2. Figure 1-2: The new Photoshop Elements 11 allows layers and PSD files. Photoshop also now supports RAW file formats. For example, you can open RAW files by choosing File⇒Open and then selecting the RAW (NEF) format from the drop-down menu that appears. The DNG format is another new addition to the RAW format that supports a broad range of RAW sensors. Like the RAW format, the DNG format is a new addition to the Photoshop development environment. Like its predecessor, Photoshop Elements 11 has its strengths. It has a limited but good assortment of brushes, filters, and plug-ins. Unfortunately, it lacks many features found in the standard Photoshop CS6 version. Photoshop CC Photoshop CC, released in 2013, gives you additional tools to edit your images. These include many features offered by the mobile devices on which most people edit their images today. You can create great images using some of the devices' cameras and capable editing programs. If your computer has the horsepower to support Photoshop CC, you can take advantage of its tools. It includes the same editing tools and tools for tasks such as modifying color and brightness. New features include the ability to make selections from any view using the Magic Wand tool and masks. Support for layers has been upgraded to a system with multiple separate layers. With this support, you can, for example, create a layer to isolate an object from the background and then apply a transparent or masking layer to provide a selective background that can be used to hide details of the subject or replace those details. However, Photoshop CC has other features that make it a powerful tool. The Content-Aware tools enabled in Photoshop CC are supposed to enable you

## **Adobe Photoshop Lightroom Download Gratis Completo Crack [Updated] 2022**

As many of you are experienced photographers or graphic designers, it's likely you'll have a pretty extensive knowledge of Photoshop. With that in mind, I've outlined and illustrated a brief guide to Photoshop Elements to help you become an expert in no time. Note: This is a simplified guide, and with the release of Photoshop CC and other programs the way of doing things may now be changing. We'll see how things change in 2020 and beyond. Creating a New Document This is the first piece of the puzzle. When you open Photoshop Elements, you'll be presented with a New Document window. From here, you'll create new documents, change the size of the image you want to work with, save it, and then you'll work on it. After you've chosen the image you want to work with in Elements, you'll see a Tiles preview for the document window. This preview will allow you to see the image in full size without having to download the image to your computer. You can open the image in full-resolution by going to File > Open In Photoshop. Tiles Preview Creating a New Photoshop Document With the Tile Preview selected, you'll see the New Document window open on the right side of your Elements screen. This is where you'll create your new Photoshop document. The first thing you'll need to decide is the size of the new document. The size is determined by the number of pixels you want to work with and the resolution of the images. The Importance of Resolution When creating a new document, you should make sure you set the resolution of the image you're working with. Here's why. You may have never noticed this, but a resolution is the resolution of an image. However, a resolution is not the same as a print size. For instance, the size of the photo you print at your local print store will be different than a photo you shoot and your DSLR will spit out. You need to set the resolution before you select the size of your new document. Resolution and Print Size You're not limited to standard Photoshop sizes. You can create any size that you need. The only issue is the printing size may not match what you use at the actual stores and photo labs. The longer the print size the larger the printed image will be and the better it'll look. 05a79cecff

## **Adobe Photoshop Lightroom Download Gratis Completo [Latest]**

Q: proving a claim about the partial derivative of a determinant I have a claim which I am having trouble proving. The following is the claim: If \$A\$ is a complex \$n\times n\$ matrix,  $SU = \text{textfdiag}(u_1, u_2,...,u_n)$ \$, where \$u\_1,u\_2,...,u\_n\$ are scalars, then  $\frac{\partial}{\partial u_i} \det A\$  is equal to the sum of the entries in the  $\frac{\theta}{\$  column of \$A\$. This claim is false, but I cannot find any counterexample. Any help is appreciated! Thanks! A: In your notation, I would interpret \$\frac{\partial}{\partial u\_j}\$ as \$d/du\_j\$, the \$j\$th column of \$A\$ having length \$1\$. For example, for  $$A=\begin{bmatrix}1 & 0 & 2 \0 & 2 \0 & 1 & -1 \end{bmatrix},$ \det A=u\_1-u\_2,\$\$ but  $\frac{\partial}{\partial u_2} \det A=\begin{cases}1-0 & \text{if $u_1=u_2$}\\0-1 & \text{if $u_1 e u_2$}\end{cases}.$ survey on kava use in relation to its clinical significance. Drinking kava is common in Polynesia and the Pacific. Its use in modern times is a recent phenomenon in Britain. Although no information has yet been published on its influence on therapeutic outcome, its effectiveness in certain other clinical conditions is well established. A comparative survey of the use and effectiveness of kava with other currently popular herbal products was conducted in Oxford by means of a questionnaire. The results suggest that kava is widely used by an unselected population and that some individuals may benefit from its consumption. The population that enjoys the most benefit from its consumption appears to be the middle-aged and elderly.Parachute spinal cord injury results in reorganization of spinal connectivity that is independent of the original injury location. Spinal cord injury (SCI) is a devastating condition characterized by incomplete functional recovery due

## **What's New in the Adobe Photoshop Lightroom Download Gratis Completo?**

1. Field of the Invention The present invention relates to a zoom lens which is used for an image pickup apparatus, such as a camera, and in which the number of constituent elements is reduced to improve the optical performance and reduce the size thereof. 2. Description of the Related Art In recent years, zoom lenses which are used for image pickup apparatus, such as cameras, have been requested to have a wider field angle, a higher zoom ratio, and a higher image-forming capability. In order to fulfill such requests, the number of constituent elements is increased, and it is required to make the structure of each of the elements compact. As a conventional zoom lens, there is known a four-unit zoom lens comprising a first lens unit having a negative lens, a second lens unit having a positive lens, a third lens unit having a negative lens, and a fourth lens unit having a positive lens. The first lens unit and the fourth lens unit are moved for zooming (Japanese Patent Application Laid-Open No. 2004-286921). Also, as a zoom lens which is capable of improving the optical performance and reducing the size thereof, there is known a five-unit zoom lens comprising a first lens unit having a positive lens, a second lens unit having a negative lens, a third lens unit having a positive lens, a fourth lens unit having a negative lens, and a fifth lens unit having a positive lens (Japanese Patent Application Laid-Open No. 2007-136668). In general, in order to realize a compact structure, the distance between the front lens and the rear lens needs to be reduced. However, reducing the distance between the front lens and the rear lens causes various disadvantages, such as increase in the thickness of the entire zoom lens or reduction in the image-forming capability. Therefore, in the zoom lenses disclosed in Japanese Patent Application Laid-Open Nos. 2004-286921 and 2007-136668, in order to reduce the thickness of the entire zoom lens and restrain the image-forming capability from reduction, a stronger refractive power is given to the first lens unit. However, in the zoom lenses disclosed in Japanese Patent Application Laid-Open Nos. 2004-286921 and 2007-136668, the first lens unit is moved during zooming, and the second lens unit and the fourth lens unit have relatively strong refractive power. Therefore, in order to correct the chromatic aberrations, it is necessary to increase the number of

# **System Requirements For Adobe Photoshop Lightroom Download Gratis Completo:**

This is a super-fast game, and it's definitely not suited for low-end rigs. You'll need at least an 8-core CPU, and you'll need a reasonable amount of RAM. We don't recommend you play this on a laptop. You can run the game on most laptops with modern desktops, but you'll need at least 8GB of RAM. 16GB or more should be fine. Graphics The game will run on pretty much any modern graphics card (e.g. Nvidia'

<https://smartbizad.com/advert/free-download-adobe-photoshop-7-0-setup-exe-full-version/>

<https://marketing6s.com/index.php/advert/18-best-photography-apps-for-android-to-edit-manage-and-share-photos/> <https://maltymart.com/advert/adobe-photoshop-cc-2019-20-bit-2019-latest-version/>

[https://naamea.org/upload/files/2022/07/r5WmLtGyMOjIrNDmqT8G\\_01\\_f60192c6cb48d16fa493a21a888f0628\\_file.pdf](https://naamea.org/upload/files/2022/07/r5WmLtGyMOjIrNDmqT8G_01_f60192c6cb48d16fa493a21a888f0628_file.pdf) [https://thefuturegoal.com/upload/files/2022/07/VxAqxGZlFzSSgOKtaZJ7\\_01\\_5110cbf163014a9f3ad1bd950e778a89\\_file.pdf](https://thefuturegoal.com/upload/files/2022/07/VxAqxGZlFzSSgOKtaZJ7_01_5110cbf163014a9f3ad1bd950e778a89_file.pdf) [http://www.sparepartsdiesel.com/upload/files/2022/07/HrH6W2h6H1JX7keXukqJ\\_01\\_5110cbf163014a9f3ad1bd950e778a89\\_](http://www.sparepartsdiesel.com/upload/files/2022/07/HrH6W2h6H1JX7keXukqJ_01_5110cbf163014a9f3ad1bd950e778a89_file.pdf) [file.pdf](http://www.sparepartsdiesel.com/upload/files/2022/07/HrH6W2h6H1JX7keXukqJ_01_5110cbf163014a9f3ad1bd950e778a89_file.pdf)

<https://www.spasvseyarusi.ru/advert/free-download-photoshop-cc-for-windows/>

<https://bustedrudder.com/advert/adobe-photoshop-express-mac/>

https://www.sertani.com/upload/files/2022/07/W4eXqaC87O6UcH5u7x1q\_01\_88a3ac1b7e108ab192f6f9f03790f48d\_file.pdf [https://networny-social.s3.amazonaws.com/upload/files/2022/07/w9BHtRivWJX2dMoUxXpB\\_01\\_288d86e8e76f471871d27fe](https://networny-social.s3.amazonaws.com/upload/files/2022/07/w9BHtRivWJX2dMoUxXpB_01_288d86e8e76f471871d27fe1f6cf220f_file.pdf) [1f6cf220f\\_file.pdf](https://networny-social.s3.amazonaws.com/upload/files/2022/07/w9BHtRivWJX2dMoUxXpB_01_288d86e8e76f471871d27fe1f6cf220f_file.pdf)

<https://www.sb20ireland.com/advert/smudge-free-brushes-download/>

[https://encontros2.com/upload/files/2022/07/OfhsXMlp8jukVN87Vsgw\\_01\\_5110cbf163014a9f3ad1bd950e778a89\\_file.pdf](https://encontros2.com/upload/files/2022/07/OfhsXMlp8jukVN87Vsgw_01_5110cbf163014a9f3ad1bd950e778a89_file.pdf) [https://sbrelo.com/upload/files/2022/07/ZnSEuOETWxS9rl2t5Yvu\\_01\\_f60192c6cb48d16fa493a21a888f0628\\_file.pdf](https://sbrelo.com/upload/files/2022/07/ZnSEuOETWxS9rl2t5Yvu_01_f60192c6cb48d16fa493a21a888f0628_file.pdf) [http://www.renexus.org/network/upload/files/2022/07/qnJ4MYm1Bpp2LPKwenbf\\_01\\_5110cbf163014a9f3ad1bd950e778a89\\_](http://www.renexus.org/network/upload/files/2022/07/qnJ4MYm1Bpp2LPKwenbf_01_5110cbf163014a9f3ad1bd950e778a89_file.pdf)

[file.pdf](http://www.renexus.org/network/upload/files/2022/07/qnJ4MYm1Bpp2LPKwenbf_01_5110cbf163014a9f3ad1bd950e778a89_file.pdf)

<https://miraclestripbass.com/wp/advert/download-photoshop-5-5-version/>

<https://clubtransitcustom.es/advert/downloadable-adobe-photoshop-imluking/>

[https://righttoexpress.com/upload/files/2022/07/f1j9PsbdF2KSiWUnvKpf\\_01\\_288d86e8e76f471871d27fe1f6cf220f\\_file.pdf](https://righttoexpress.com/upload/files/2022/07/f1j9PsbdF2KSiWUnvKpf_01_288d86e8e76f471871d27fe1f6cf220f_file.pdf) <https://www.ncsheep.com/advert/imagenomic-portraiture-2-2-1-4-plugin-for-photoshop/>

<https://ayoikut.com/advert/install-brush-stock-options-to-photoshop-cc-creative-blender/>

<http://osvita-olgynkaotg.org.ua/advert/design-free-fonts/>